# 物流管理中利用 Excel 实现最优进货

# 韩科峰

(枣庄学院经济与管理学院 山东枣庄 277160)

【摘要】 使物资调配和仓储比例达到最佳是物流管理的目标,也是实际工作中的一道难题。本文运用计算机软件 Excel 建立物资调配和仓储比例模型,较好地解决了物资调配和仓储比例问题,可供相关企业参考。

【关键词】 财务成本 物流与仓储 Excel 规划求解

在我国,对于运用 Excel 解决物流管理中物资调配和最 佳库存问题的研究才刚刚开始,至于实际运用中取得较好效 果的更是少见。本文主要运用 Excel 软件就我国物流管理的 最佳库存问题进行研究,并提出解决办法。

# 一、现代企业的仓储和库存问题

1. 企业没有足够重视原材料、半成品及产成品在物流管 理中的调配作用,没有看到这些对控制成本的重要性,也没有 设置专门的部门和机构来负责这些业务。我们可以把最优库 存理解为一种非常有用的减震器,当产品过剩时它可以吸纳, 当市场需求旺盛时它可以释放。如果企业能通过充分利用所 具有的仓储资源来提供高效的仓储服务,其最小限度的库存 投资与高效的工厂作业,对节约产品成本效果是显著的,比如 应对库存投资的投入会减少,也能优化应收、应付账款,加快 资金周转。企业库存管理成本的大幅减少,能有效地应付千变 万化的市场、降低竞争给企业带来的风险。

2. 仓储和物流机制问题。零库存的前提是按需定制的 "工厂—订户"模式,有多少订货就有多少产量。戴尔在中国为 什么不采用他横扫全球的销售方法与中国的物流链有关。中 国物流的效率难以支持戴尔在美国提出的将产品三天内从工 厂送到用户手中的做法,而且一般的中国用户恐怕也不想为 了享受一次上门服务而多花费好几百元的费用。中国的消费 者购买商品喜欢去卖场货比三家,因为卖场里可以多一些选 择机会,购买前还能看到真品。对于电脑这类的大件商品,非 要试用几下,才能买得踏实。因而在当前我国仓储和物流机制 不够完善的情况下,要做到零库存难度很大。

## 二、我国物流与仓储业存在的问题

我国的物流行业规模在 2000~2010 年 10 年间年均增长 22.1%;产业链的延长使我国物流业的附加值也快速上升, 2000 耀 2010 年年均增长了 14.1%。2010 年物流业产值占服务 业比重为 16%,占 GDP 的比重为 6.9%。与国外相比,我国物 流业在全球物流业中还处于相对不发达的状态,竞争能力也 不强,尤其是在物流管理中还存在一些突出问题:

1. 物流成本高昂。2011 年河南天价过路费案暴露出我国 物流成本高昂,如此高的物流成本也成为我国通货膨胀的助 推器,中国物流与采购联合会发布的最新数据显示,2010 年 中国物流总费用占国内生产总值比重约 18%左右,比发达国 家高出一倍,过高的物流成本已成为当前物价走高的重要推 手。企业产品约 90%以上的时间都用在仓储、运输、包装、配送 等环节上,导致物流效率低下且价格高。

2. 仓储费用过高。对于很多企业而言,仓储管理系统是 增加效益立竿见影的模块。所以大多数企业都把重点放在了 企业资源计划(ERP)、客户关系管理(CRM)和人力资源管理 (HRM)系统的构建上,企业的仓储模式和仓储管理仍停留在 人工操作管理阶段,效率低,费用高。对仓储管理的过低投入 与偏见是我国企业在建设现代化仓储物流管理体系方面的短 板,从而制约了企业的可持续发展。

3. 管理水平相对落后。发达国家目前已普遍实行供应链 管理,而我国物流业仍处在上世纪 80 年代中期世界物流业的 水平。尽管近年来我国物流业发展较快,物流公司已经超过 70 万家,但大多数服务意识不强,技术水平落后,专业人才匮 乏,只能提供简单的物流和仓储服务。

#### 三、运用 Excel 建立求解模型

1. Excel 的"规划求解"工具应用操作。在 Office 自定义安 装状态下,进入 Excel 安装选项-加载宏,在下拉列表中点击 盘符图标可以更改"规划求解"的安装状态。

完成规划求解安装后,需要进一步执行加载操作,然后才 可以在 Excel 中调用。加载过程是:选择 Excel 中的"工具"菜 单,点击"加载宏",弹出加载宏对话框,"规划求解"工具在默 认状态下处于未选中即未加载状态,点击选择框使之处于选 中状态并确定完成加载。

在已安装并加载状态下,规划求解显示在 Excel 的"工 具"菜单中,此时即可正常使用规划求解工具。如在工具菜单 中未发现规划求解,可以检查加载宏列表,查看是否有名为 Solver 的加载项列于其中并执行相应的加载操作。

2. 用 Excel"规划求解"建立模型。

(1)假设案例。假设某公司每天需用原材料 q 吨(q=500), 每次最大运货量为 j 吨(j=3 200),仓储管理固定成本为每天 b 万元(b=200),每吨货物仓储变动成本为每天 a 万元(a=

20),物流每次固定成本 d 万元(d=500),每吨货物物流变动 成本为 c 万元(c=10)。具体如表 1 所示:

表 1 案例中的数字列表

| 1X 1  | $\pi$ $\mu$ $\mu$ $\mu$ $\mu$ $\mu$ $\lambda$ $\mu$ $\mu$ |            |
|-------|-----------------------------------------------------------|------------|
| 每天用量q |                                                           | $500$ 吨    |
|       | 每单位每天货物仓管变动成本a                                            | $207\pi$ 元 |
|       | 仓管每天固定成本b                                                 | $20077$ 元  |
|       | 每单位货物物流变动成本c                                              | $107\pi$ 元 |
|       | 每次进货物流固定成本d                                               | $50077$ 元  |
|       | 每次最大运货量j                                                  | 3 200吨     |
|       |                                                           |            |

求解在一个月中(按 30 天计算)每次运货量 qi 和运货次 数 i 分别为多少时,所产生的总费用最少?

(2)分析案例。总成本包括仓储成本和物资调配成本。而 库存成本又包括仓库管理固定成本和仓库管理流动成本,存 储库存需要有存储室、主管人员、操作人员、必要的记录等等。 倘若没有库存,也一样会产生这些费用,这部分是仓库的固定 成本。随着仓库储存量的增加而增加的费用为流动成本,为仓 库的变动成本,与仓储量成正比。

物资调配成本包括物资调配固定成本和变动成本。每运 送一次货物所发生的必要成本,包括运输费、过桥费及部分的 燃油费等。不论每次满载而归还是空车返回,这些费用是必然 发生的,它不根据货物的多少来衡量。只能是减少运货的次数 才能控制它的量。这部分成本为物资调配固定成本。而装卸、 在途保险等费用,基本上与每次运送货物的多少成正比,当运 送的货物较多时,装卸费用、保险费用等自然会提升,这部分 成本为物资调配变动成本。

根据案例资料计算该企业的总成本,可以将总成本分为 仓储成本和物流成本两部分。

仓储成本:仓储成本可以分为变动成本和固定成本,其中 固定成本为 d伊30。下面主要求解变动成本:可以这样理解变 动成本,即每次进货量乘以这批货到月底的天数减去每天的 领用量,然后乘以仓储的变动成本系数 a。即第一批进货保存 了 30 天,第二批保存了 30-X1 天,其中 X1 为 q1/q 的商,余 数为 Y<sub>1</sub>, 第三批为 30-(X<sub>1</sub>+X<sub>2</sub>), 其中 X<sub>2</sub>=(q<sub>2</sub>+Y<sub>1</sub>)/q 的商, 余数 Y1。以此类推,得到表 2 的数据:

| 12 L     | <b>専 (人) リ () (水) 仕 用) 八 刘 パ (火</b> |                                                                                         |  |  |
|----------|-------------------------------------|-----------------------------------------------------------------------------------------|--|--|
| 进货量      | 保存天数                                | 关于 $X_1$ 和 $Y_1$                                                                        |  |  |
| 第一次进货量q1 | 30                                  |                                                                                         |  |  |
| 第二次进货量q2 | $30 - X_1$                          | $q_2/q = X_1 \cdots Y_1$                                                                |  |  |
| 第三次进货量q3 | $30-(X_1+X_2)$                      | $(q_2+Y_1)/q = X_2 \cdots Y_2$                                                          |  |  |
| .        | .                                   |                                                                                         |  |  |
|          |                                     | 第三十次进货量 $_{q_{30}} 30-(X_1+X_2+\cdots+X_{29}) $ $(q_{29}+Y_{29})/q=X_{29}\cdots Y_{29}$ |  |  |

主 2 有次进伐保存的工粉列主

所以总的变动成本={30×q<sub>1</sub>+(30-X<sub>1</sub>)×q<sub>2</sub>+[30-(X<sub>1</sub>+  $X_2)$ ] $\times_{q_3}$ +…+[30-( $X_1$ + $X_2$ +…+ $X_2$ 9)] $\times_{q_{30}}$ -(1+2+3+…+30)  $x_q$   $x_a$ 。上述问题以进货 30 次为例, 如果进货次数小于 30 次,即为 i 次,则到 qi 即终止。

物流成本:物流成本也分为变动成本和固定成本,固定成 本为 d×i;变动成本为( q1+q2+q3+…+qi)×c。

综上所述,总成本为仓储变动成本和固定成本、物流变动

成本和固定成本的综合。要求总成本最小,变量为每次的进货 量 qi。在进货次数无法确定的情况下,需要先假设进货次数, 然后比较不同的进货次数下的最小总成本。

(3)建立模型。新建一个 Excel 工作簿,命名为"仓储和物 流规划求解"。将 Sheet3 重命名为"进货 1 次"。将 Sheet1 重命 名为"条件和结果"。将 Sheet2 重命名为"计算"。

在表 1"中"按照下图所示建立输入数据。

|                 | A               | B | C | D         | E |
|-----------------|-----------------|---|---|-----------|---|
| $\mathbf{1}$    | 每天用量q           |   |   |           |   |
| $\sqrt{2}$      | 500             |   |   |           |   |
| $\mathfrak{Z}$  |                 |   |   |           |   |
| $\overline{4}$  | 每单位每天货物仓管变动成本a  |   |   |           |   |
| 5               | 20              |   |   |           |   |
| 6               |                 |   |   | 最小成本      |   |
| 7               | 仓管每天固定成本b       |   |   |           |   |
| $\,8\,$         | 200             |   |   |           |   |
| 9               |                 |   |   |           |   |
|                 | 10 每单位货物物流变动成本c |   |   |           |   |
| 11              | 10              |   |   |           |   |
| 12              |                 |   |   | 运货次数      |   |
|                 | 13 每次进货物流固定成本d  |   |   |           |   |
| 14              | 500             |   |   |           |   |
| $\overline{15}$ |                 |   |   |           |   |
|                 | 16 每次最大运货量j     |   |   |           |   |
| 17              | 3 200           |   |   | 每次运货量请查看: |   |
| 18              |                 |   |   |           |   |

# 图 1 条件和结果

在"进货 1 次"表格中建立如图 2 所示表格。

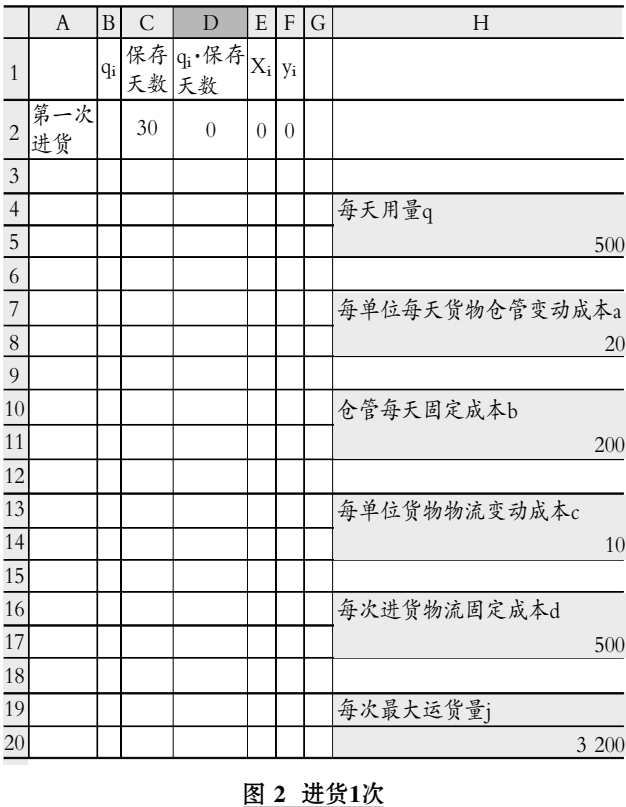

 $2.7$ 中旬•91• $\square$ 

### 阴财会月刊·全国优秀经济期刊

其中:E2=INT(B2/\$H\$5);F2=MOD(B2,\$H\$5);INT 为 商函数;MOD 为余数函数;X; Y; 均为辅助计算的代数式; H5=条件和结果!A2;H8=条件和结果!A5;H11=条件和结 果!A8;H14 =条 件和 结 果!A11;H17 = 条 件 和 结 果 !A14; H20=条件和结果!A17。在表格(图 2 表格的扩展)的 32 至 34 行填入下图内容:

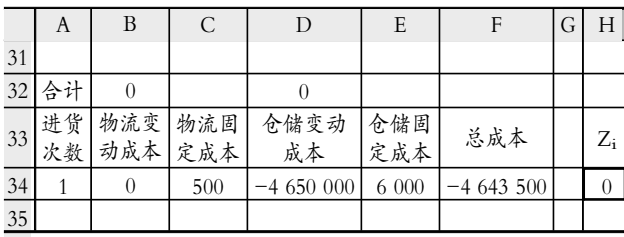

## 图 3 填入内容

其中:B32=SUM(B2:B31);D32=SUM(D2:D31);H34= SUM (B2):B34=H34×\$H\$14;C34=A34×\$H\$17;D34=\$H\$8×  $(134-465\times H\$ \$5);E34=30×\$H\$11;F34==SUM(B34:E34)。 设置 F34 为目标单元格进行规划求解, 求解 F34 的最小值。 B2 为可变单元格,限制条件为 0≤B2≤H20,B32≥H5×30, A34 为进货次数,根据表格不同而变化。例如在表"进货 16 次"中进货次数为 16。

复制并保留副本表格"进货 1 次",并将新建立的表格命 名为"进货 2 次",在此表格中填写下图内容:

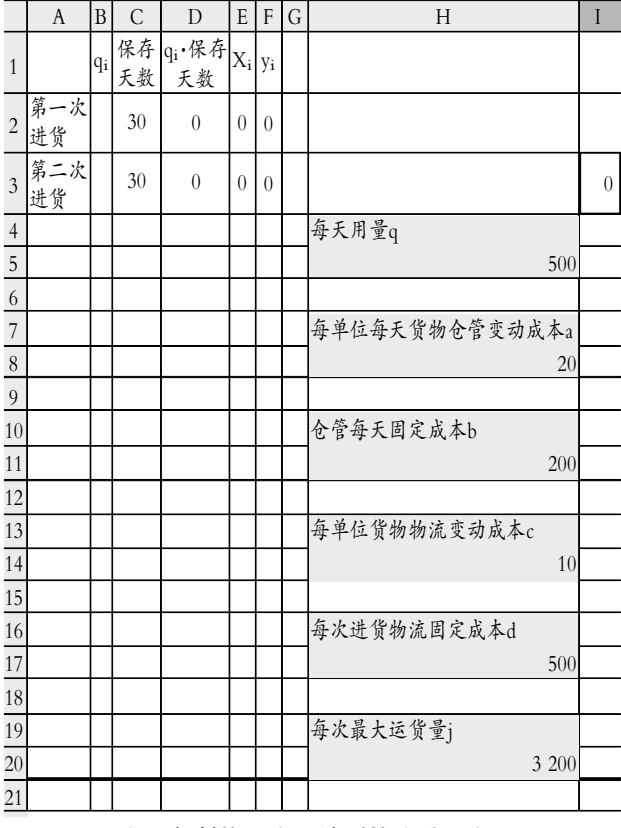

图 4 复制的E2和F2分别粘贴到E3和F3

其中:C3=30-I3;I3=30-I3。将复制的 E2 和 F2 分别粘贴 到 E3 和 F3。

将"进货 2 次"表格复制建立"进货 3 次","进货 3 次"表 格按照上述方法再插入一行"第三次进货",并按照上述方法 设定内容。依次按上述方法设定内容直到表格"进货 30 次"。

在"计算"表格中设置如下图:

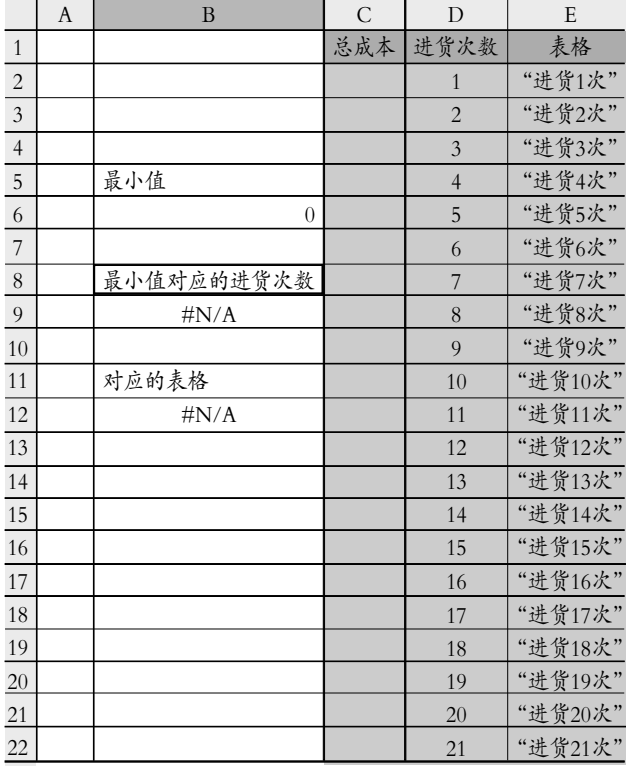

# 图 5 设置计算

其中:C2=进货 1 次!\$F\$34;C3=进货 2 次!\$F\$34…… C31=进货 30 次!\$F\$34;B6=MIN(C2:C31)。

利用 VLOOKUP 函数查找出最小值所对应的进货次数 和所在的表格。即 B9=VLOOKUP(B6,C2:E31,2,0),B12= VLOOKUP(B6,C2:E31,3,0)。

这时操作重新回到表格"条件和结果",并且可以计算出 结果。为了使计算结果能在表格"条件和结果"中显示出来,需 要在表格"条件和结果"中作如下设置:

E3=' 计算(2)'!B6,E10=' 计算(2)'!B9,E16=' 计算(2)'! B12。

设置结束,现在只要在表格"条件和结果"中输入所列的 条件数据,就可以得出最小成本下进货次数和每次进货量的 结果,并且这个结果是建立在科学依据下的最优组合。

## 主要参考文献

1. 杨雅云.Excel 与财务管理.北京:中国环境科学出版社, 2007

2. 侯紫罗.Excel 在公司管理中的应用.北京: 中国青年出 版社,2004

3. 曲立, 葛新权.库存管理理论与应用.北京: 经济科学出 版社,2006

4. 姜大立, 姜玉宏.物流仓储与配送管理实训.北京:中国 劳动社会保障出版社,2006

□・92・2012.7中旬